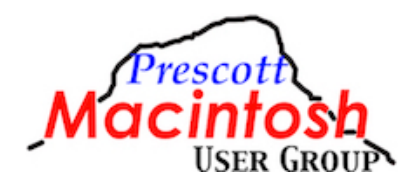

## PMUG General Meeting Minutes Saturday, February 17, 2024 Yavapai College Library Building, Room 19-223 And by Zoom

- 1. Call to order John Acquavella called the meeting to order at 10 a.m. There were 18 in attendance in person and 15 attending on Zoom for a total of 33.
- 2. Recognitions & administrative matters John Acquavella thanked members for being understanding about switching meeting date to this weekend due to snow. Meeting next month is March 16 due to college being closed for spring break. New members introduced themselves. John made an announcement about sending in dues by the end of February. A big thanks to Linda Bray for bringing homemade cookies to the meeting.

Ask any question: What is best anti-virus program for Mac? Frank provided list to person asking. Following is a link to reviews of anti-virus programs: https://www.safetydetectives.com/best-antivirus/mac/

Birthdays:

- 2/8 Bob Eldred
- 2/11 Birgit Iliew (new member)
- 2/21 John Acquavella
- 3. Short topic Art Gorski: RSS news reader what is it and how to use. Art uses Apple News free version but frequently sees same articles, and going website to website is cumbersome. RSS came about to notify you when something new is on a website. Must use an RSS program to read current news. The process is anonymous so you cannot be identified. An RSS reader summarizes all the news articles you are interested in. Art uses the Reeder program (\$10) though there are many good free versions available on the Mac App Store.
- 4. Social time 10 minutes
- 5. Main topic Frank Croft: External Monitors: Choices, connections, power, heat, universal control, etc. Frank explained why people might want an external monitor: vision issues, video or photo editing, and running Windows on one monitor and Mac on another. Publishing programs often prefer a portrait monitor for projects. Connecting an external monitor requires more RAM. All M series Macs support at least one external monitor. Refresh rate on Intel Macs to M series Macs goes up to 240 Hz. Frank reviewed all the requirements to attach an external monitor. Discussed video outputs on

Mac and video inputs on external monitor. You must use the correct cable to connect a Mac to an external monitor. He discussed using a powered versus non-powered hub. HDMI carries data only; Thunderbolt carries data and power.

- 6. Reminders
	- SIG on Monday, February 26, 2024: Jim Romaine: Icons on the iPhone John Carter: Using iPhone for Medical Apps
	- Meta SIG Brunch on Wednesday, February 28, 2024 at 10 a.m. (contact Bobbie Pastor for meeting info at bopastor@gmail.com)
- 7. Raffle winners

Staples Gift card – Daurel Carhart Take Control Book – Amy Sullivan OLLI coupon – Sharon Walsh

8. Adjourn – The meeting was adjourned by the president at 12 noon.

Minutes submitted by: Jim Romaine PMUG Secretary February 23, 2024